#### МИНИСТЕРСТВО КУЛЬТУРЫ РОССИЙСКОЙ ФЕДЕРАЦИИ Сибирский государственный институт искусств имени Дмитрия Хворостовского

Утверждаю Заведующий кафедрой Дизайн  $Q$ C. Ливак  $u$ as  $_{020r}$ 

### РАБОЧАЯ ПРОГРАММА ДИСЦИПЛИНЫ КОМПЬЮТЕРНЫЕ ТЕХНОЛОГИИ В ДИЗАЙНЕ

Уровень образовательной программы бакалавриат

Направления подготовки 54.03.01 Дизайн

Профиль Графический дизайн и анимация

Форма обучения очная

Факультет Художественный

Кафедра Дизайн

#### РАСПРЕДЕЛЕНИЕ ПО СЕМЕСТРАМ

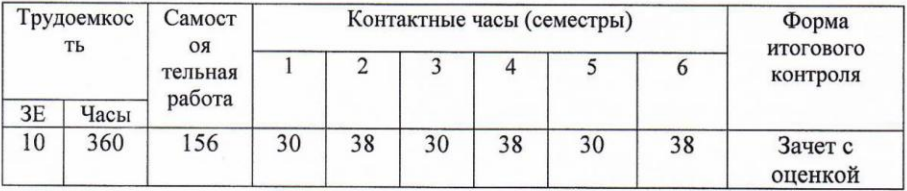

Рабочая программа дисциплины составлена в соответствии с требованиями федерального государственного образовательного стандарта высшего образования по направлению подготовки образования по направлению подготовки 54,03,01 дизайн, утвержденного Приказом Минестерства образования и науки Российской Федерации N 1004 от 11 августа 2016г.

Рабочая программа разработана и утверждена на заседании кафедры Протокол № 22 от 14.05.18r.

Разработчики: преподаватель кафедры «Дизайн»

Зав. кафедрой, профессор кафедры «Дизайн»

 $\frac{100}{400}$  $\mathbb{A}^{\text{XMH H \;A.IO}}$ Ливак С.С.

## 1. **Цели и задачи изучения дисциплины.**

### **1.1 Цель дисциплины:**

Развитие навыков работы с компьютером и современными мультимедийными, технологиями с учетом профессиональной, образовательной и научно-творческой специфики деятельности студентов; получение представления об использовании современных компьютерных технологий в различных областях знания, научиться применять полученные знания в процессе практической работы.

### **1.2 Задачи:**

Развить профессиональные компетенции в области применения современных средств обработки изображений и подготовки их к публикации в печатном и электронном виде. Развить творческие способности для использования их в решении соответствующих практических задач при дипломном проектировании и профессиональной деятельности.

### **1.3 Применение ЭО и ДОТ**

При реализации применяется электронное обучение и дистанционные образовательные технологии.

### **2. Место дисциплины в структуре ОП**

Дисциплина «Компьютерные технологии в дизайне» включена в вариативную часть Блока 1 и изучается на протяжении шести семестров обучения в объеме 204 часов практических занятий. Форма итогового контроля – зачет с оценкой в конце 6 семестра.

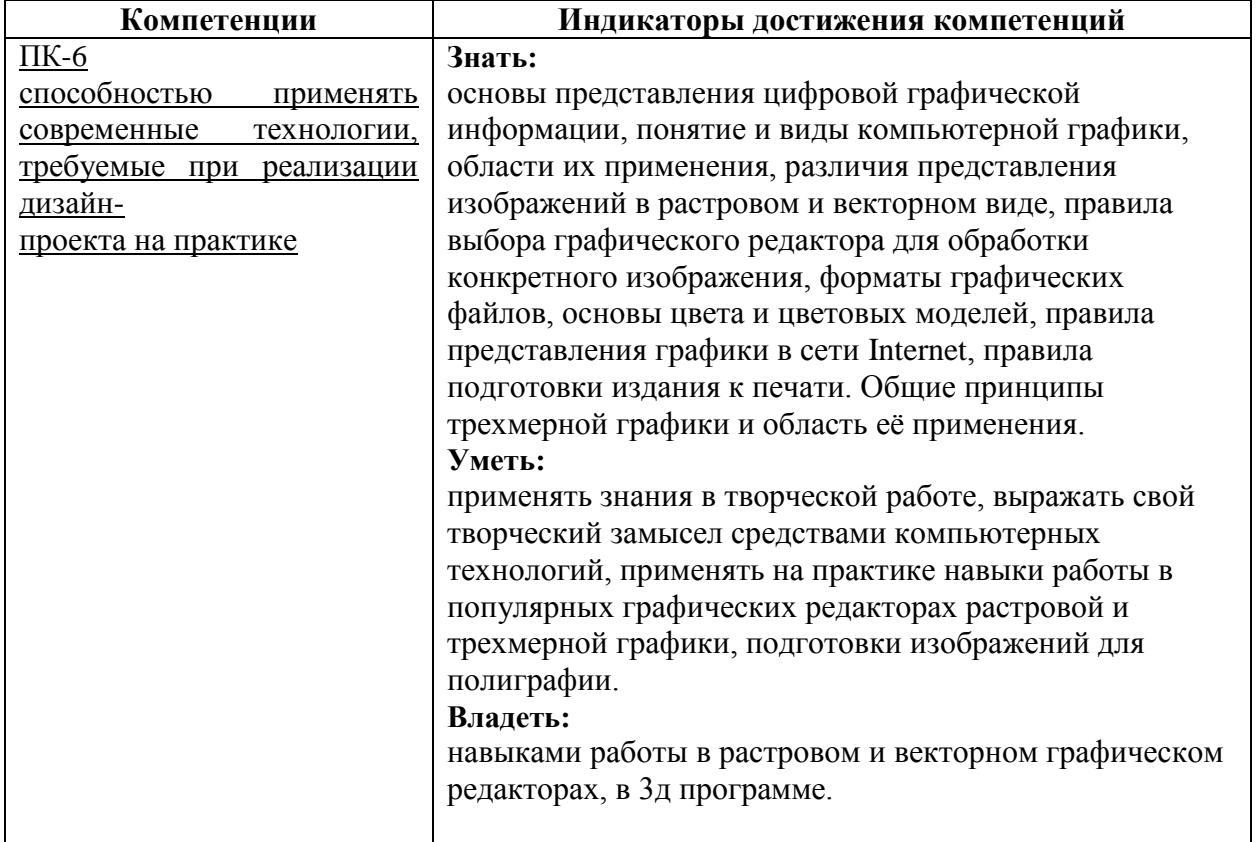

### **3. Требования к результатам освоения дисциплины**

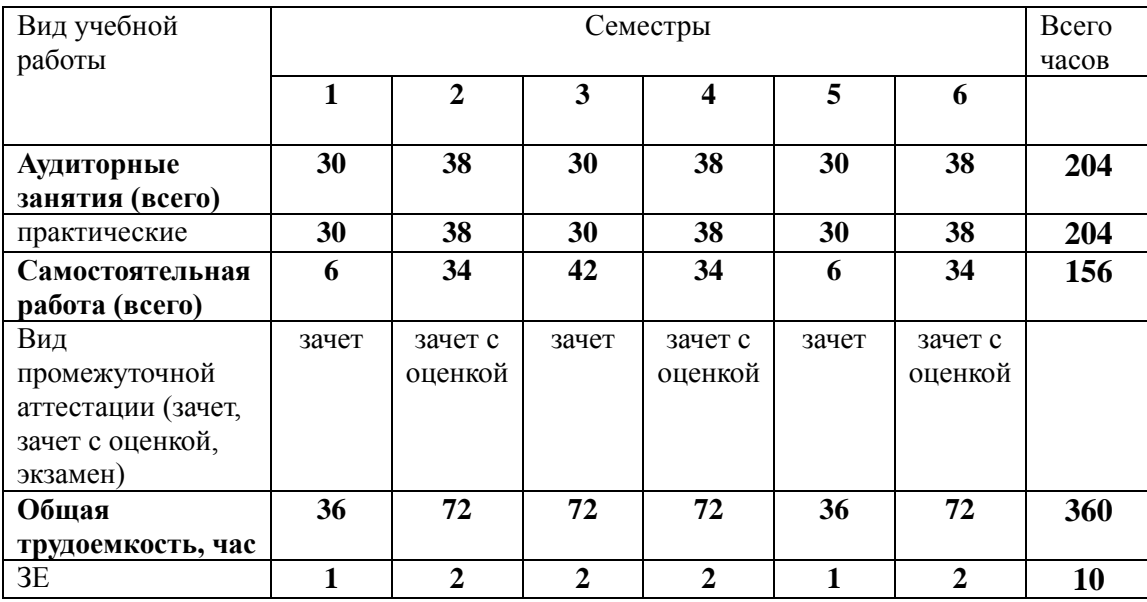

# **4. Объем дисциплины и виды учебной работы**

## **5. Содержание дисциплины 5.1. Содержание разделов дисциплины**

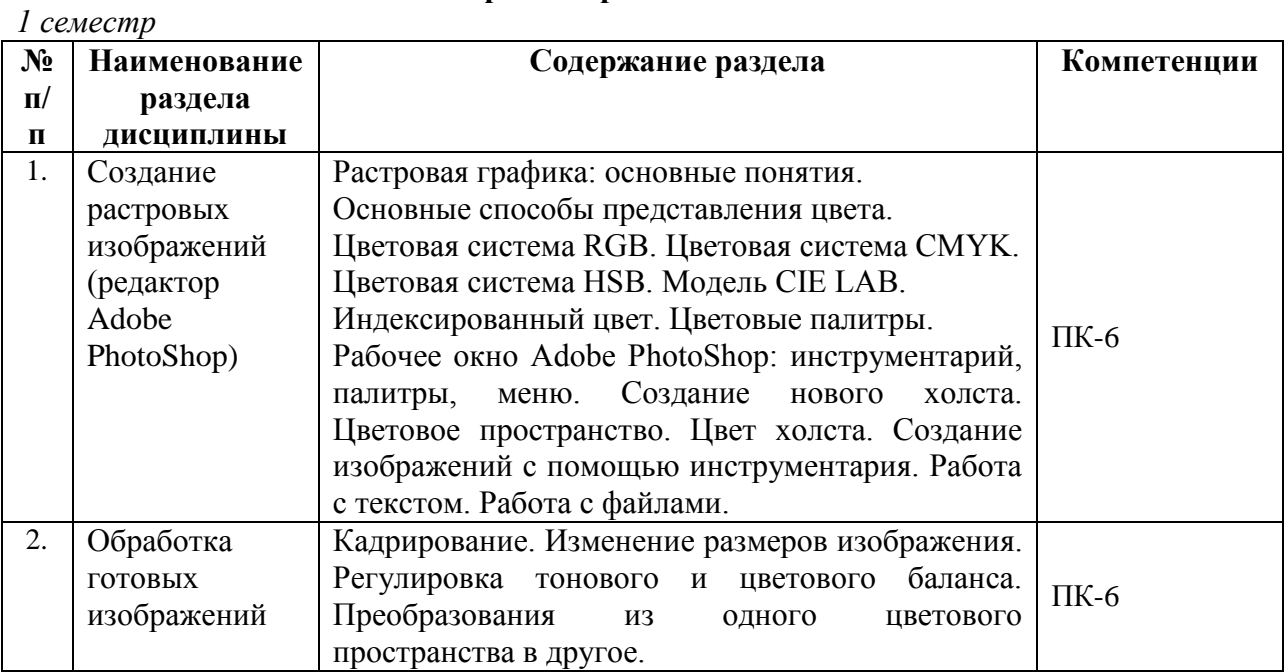

*2 семестр*

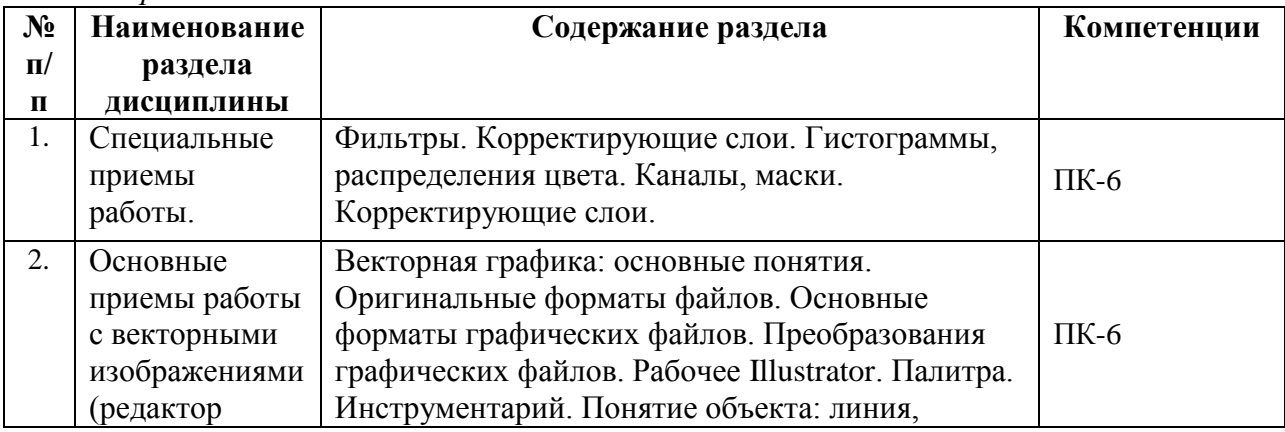

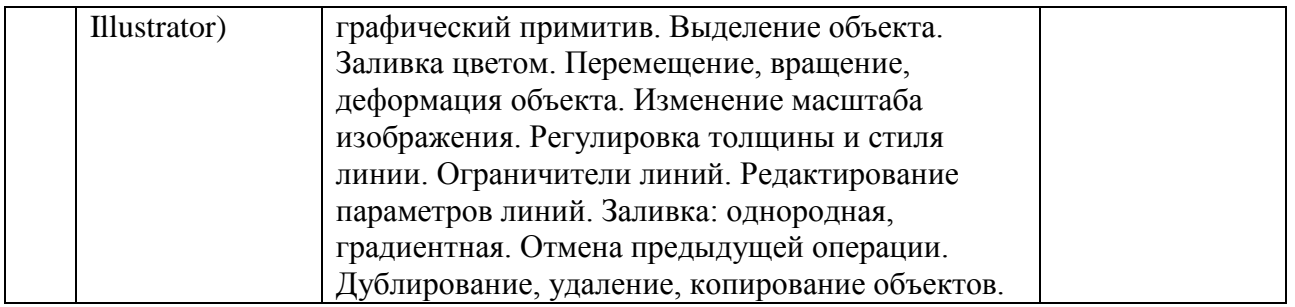

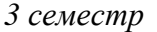

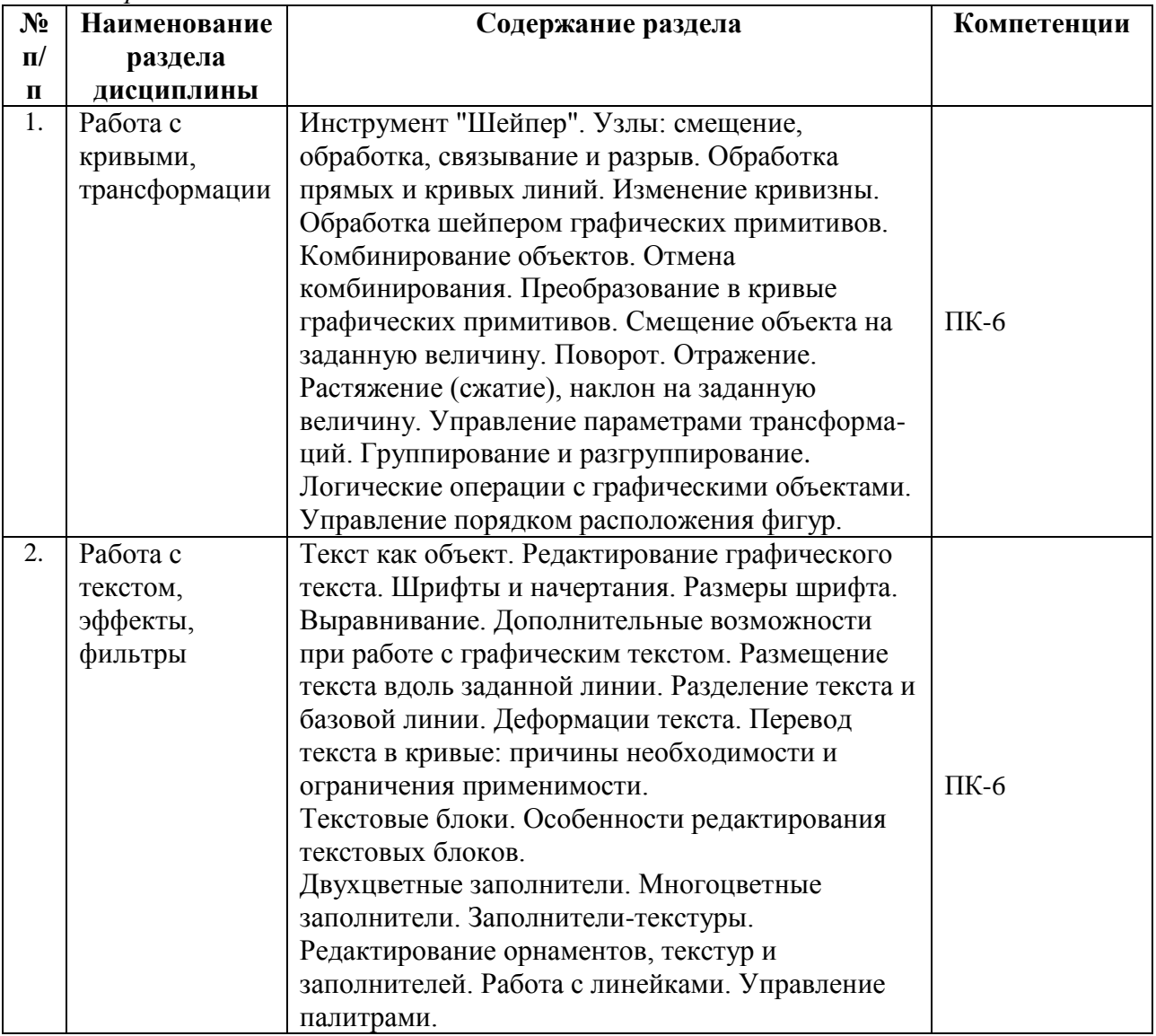

## *4 семестр*

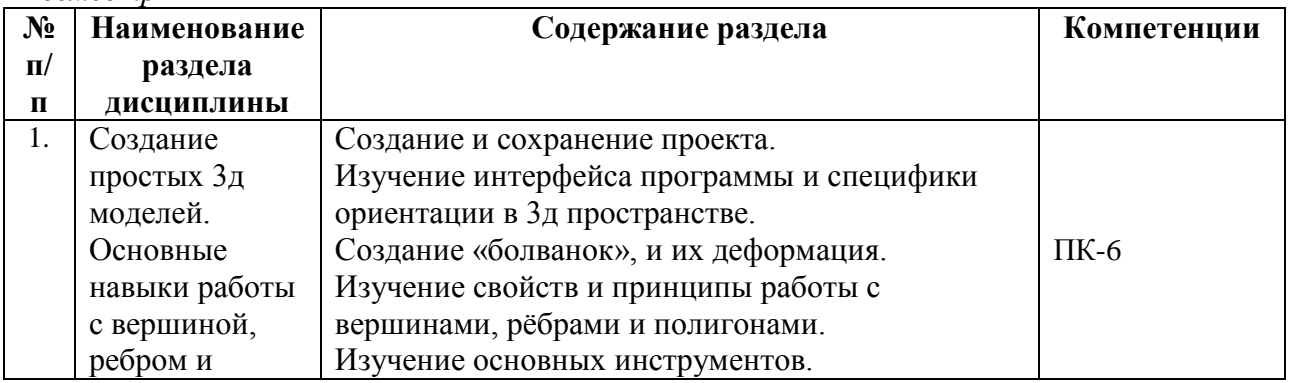

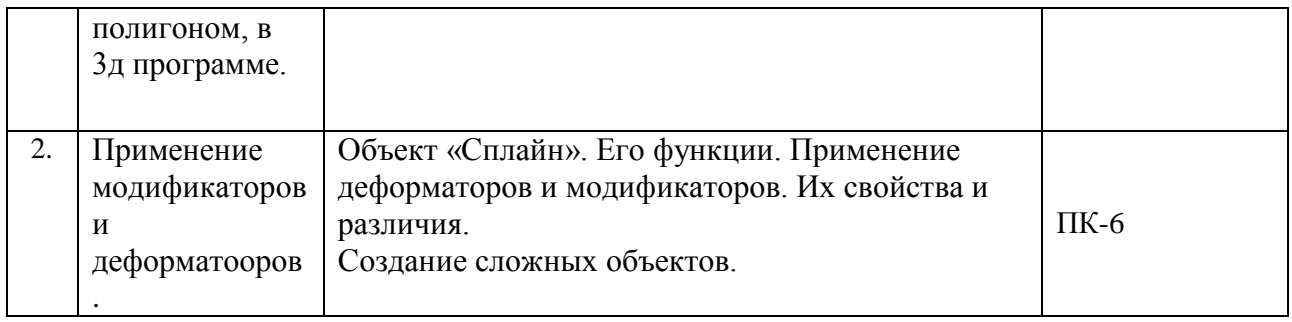

*5 семестр*

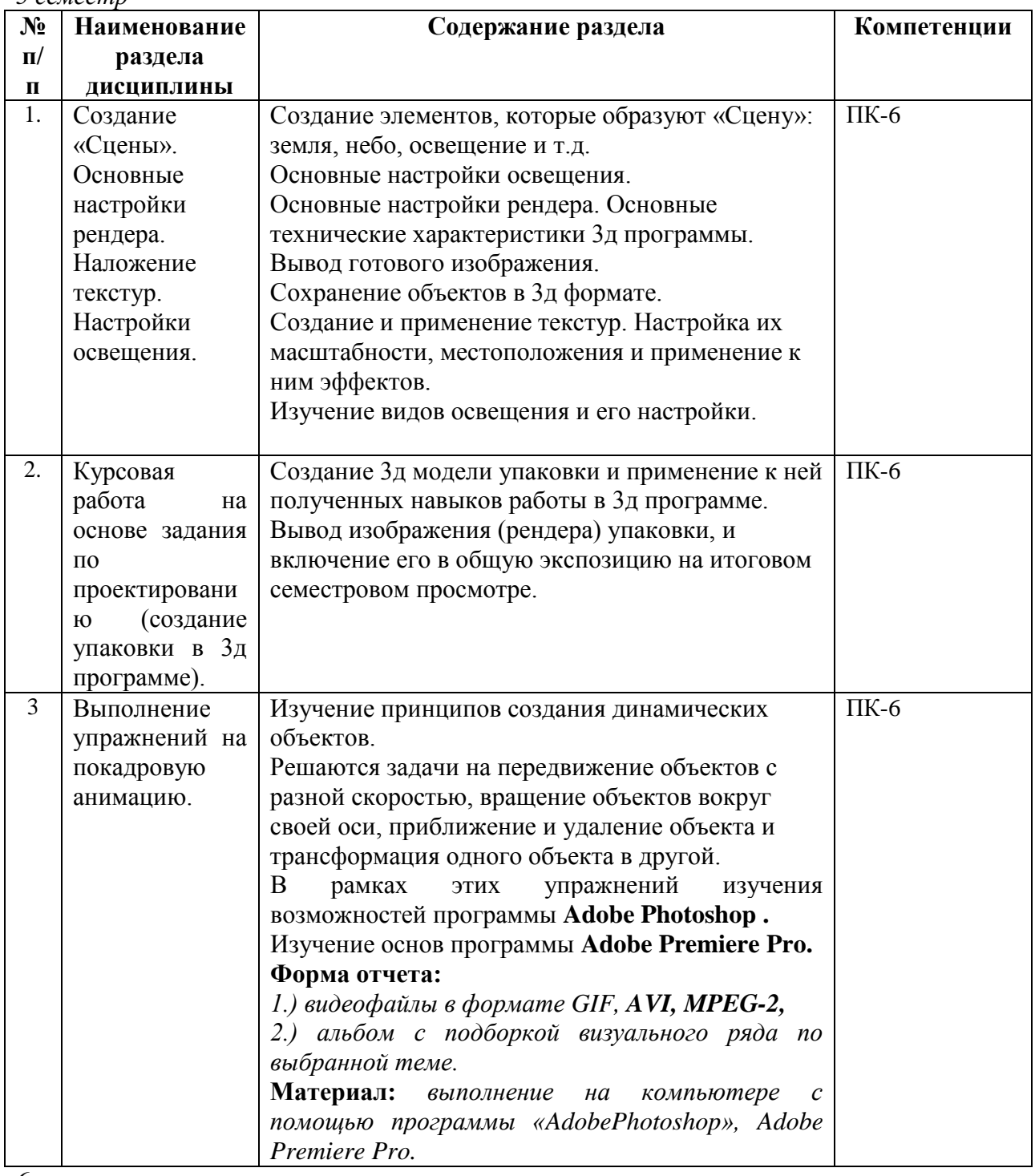

*6 семестр*

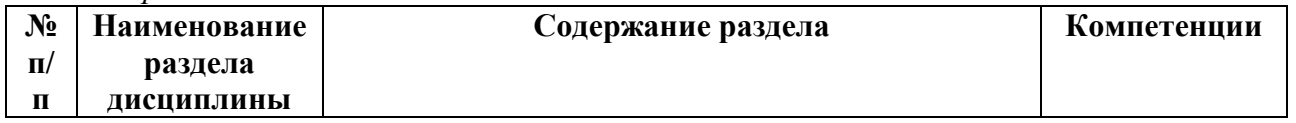

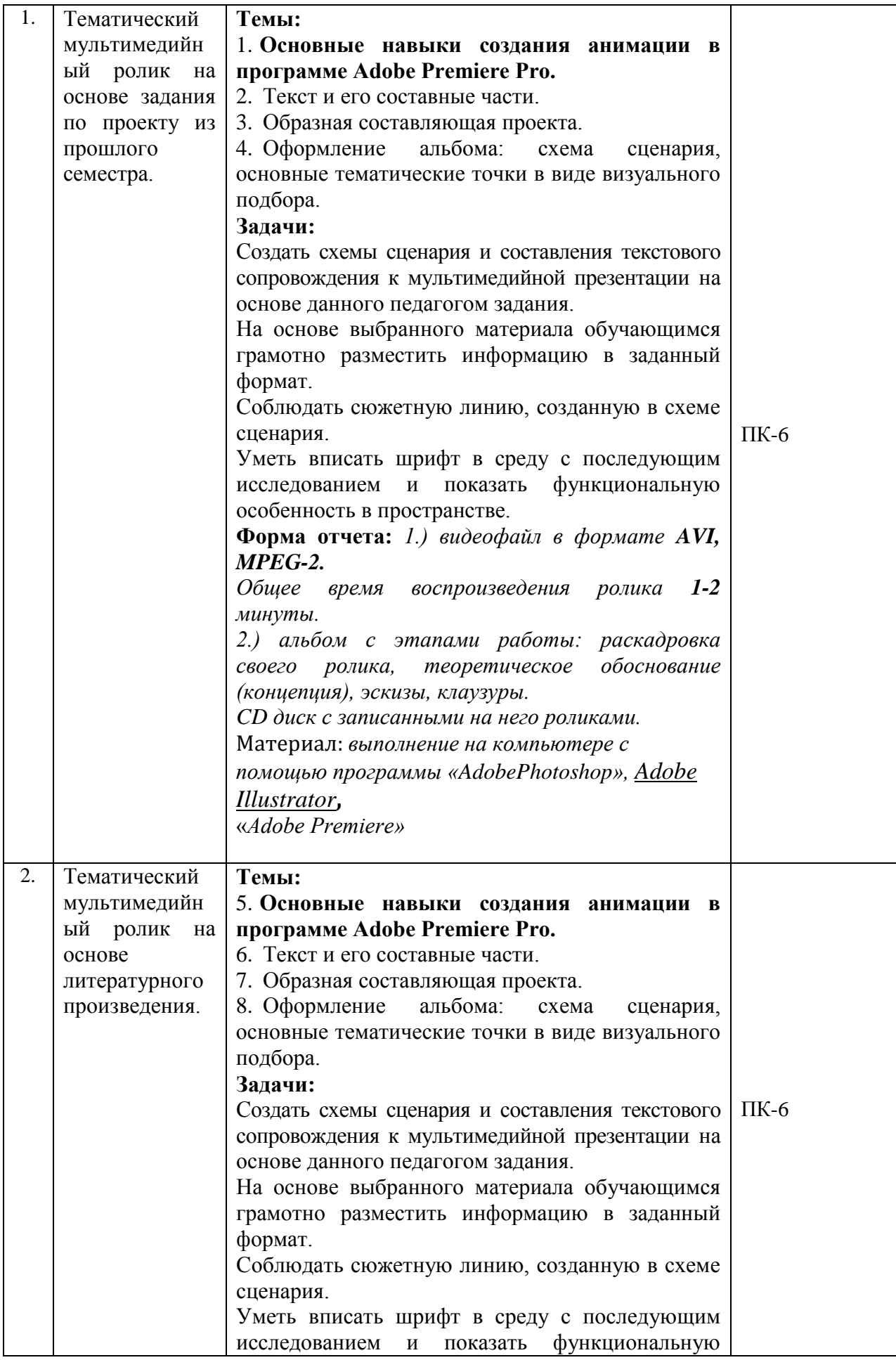

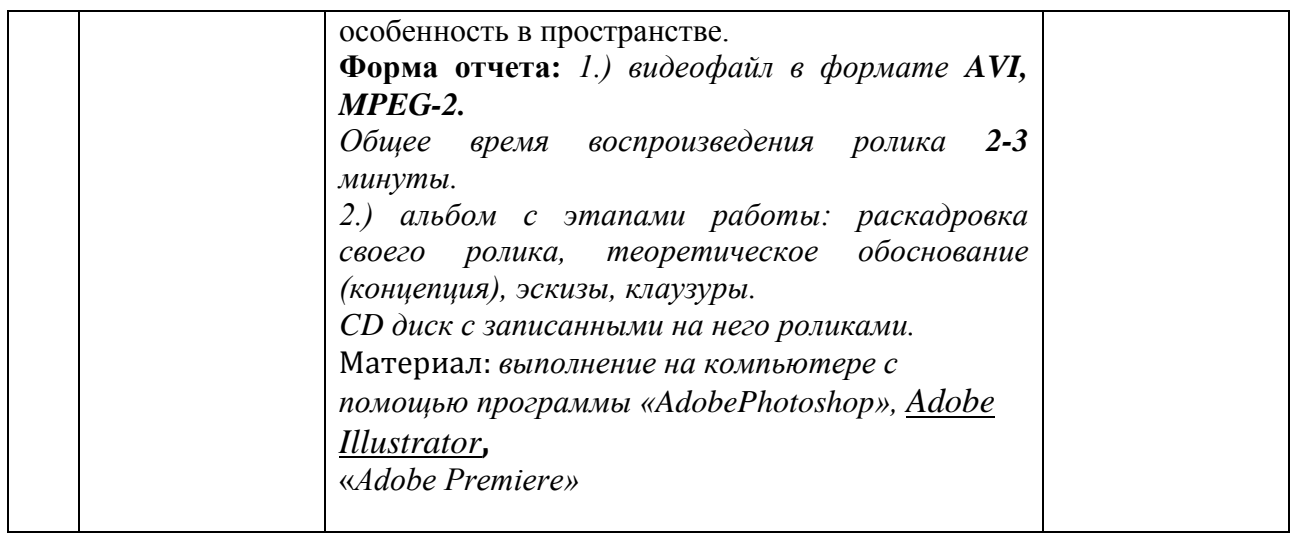

## **5.2.Разделы дисциплины и виды занятий**

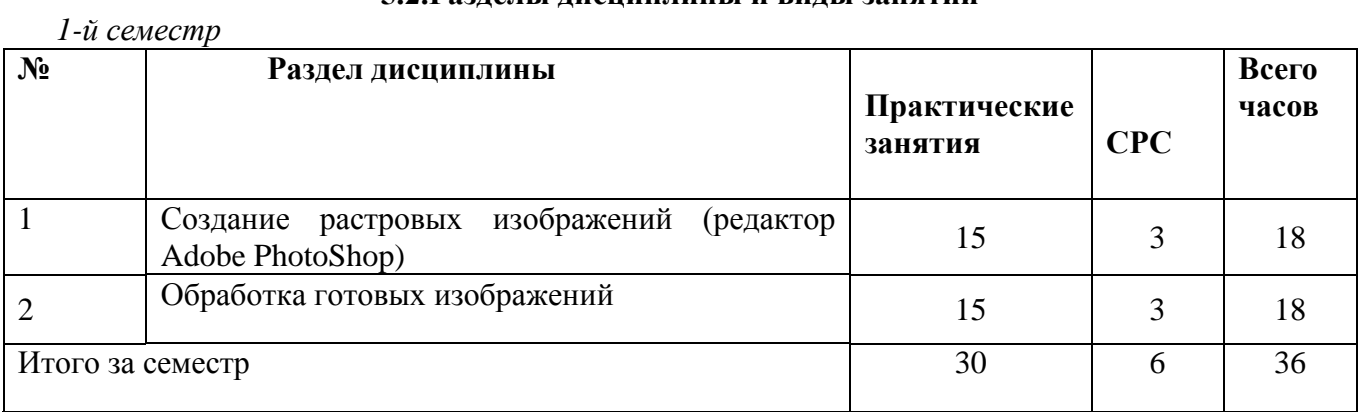

*2-й семестр*

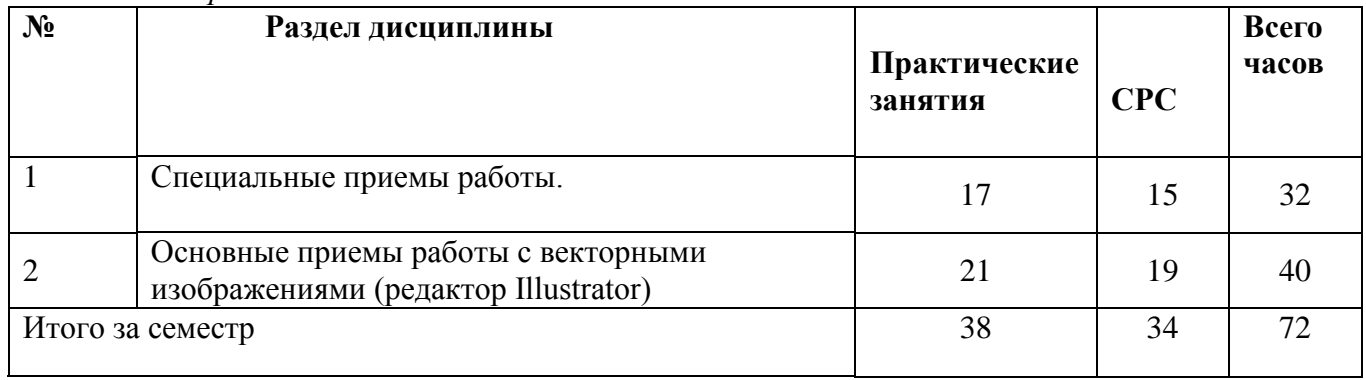

*3-й семестр*

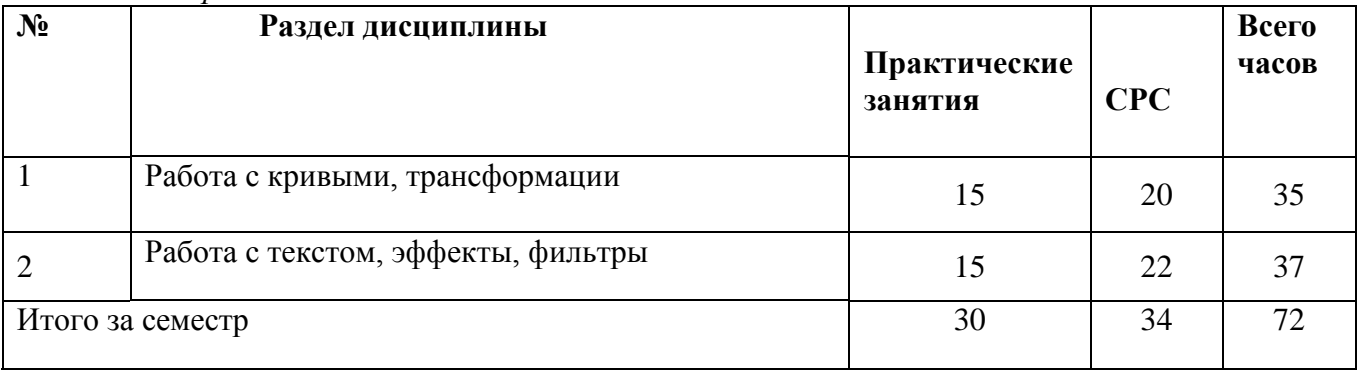

*4-й семестр*

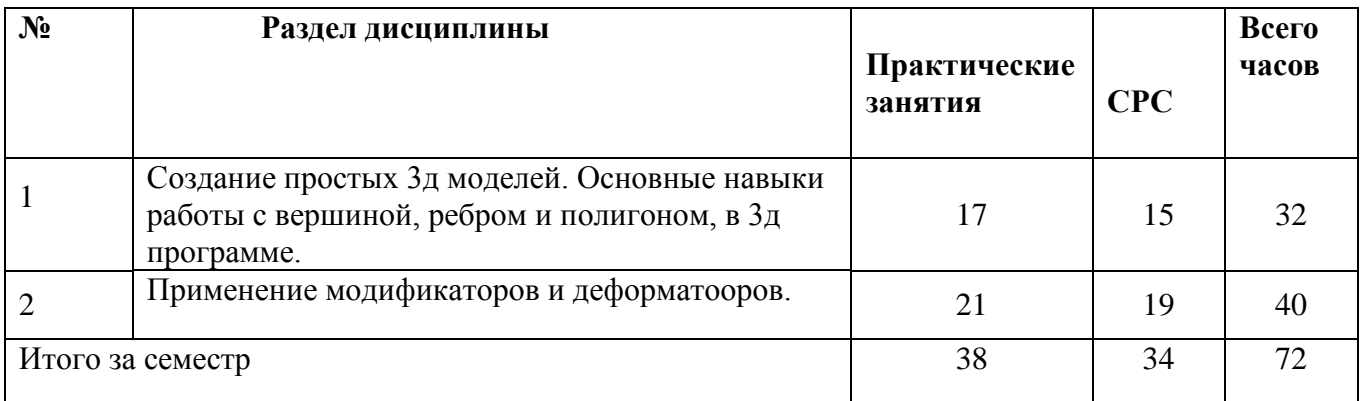

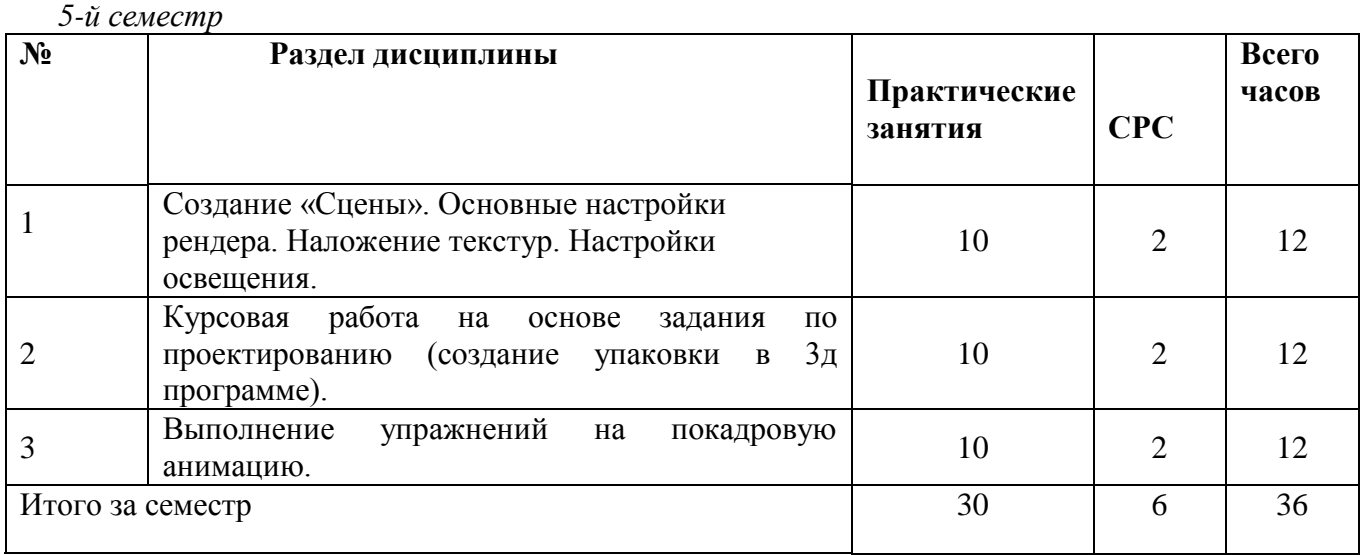

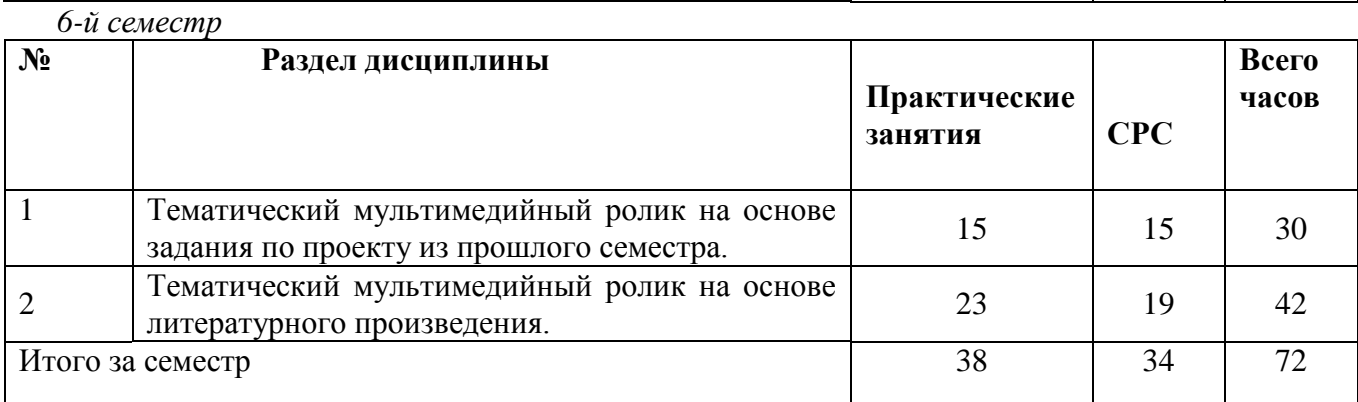

## **6. Учебно-методическое и информационное обеспечение дисциплины 6.1. Основная литература**

1. Аббасов И. Б. Основы графического дизайна на компьютере в Photoshop CS6 : допущено УМО вузов по образованию в области дизайна, монументального и декоративного искусств в качестве учебного пособия для студентов высших учебных заведений, обучающихся по специальности 070601 «Дизайн» / И. Б. Аббасов. — Электрон. текст. изд. — М. : ДМК Пресс, 2013. — Режим доступа : **<https://e.lanbook.com/reader/book/58694/#1>**. — ISBN 978-5-94074-916-5.

- 2. Коэн С. InDesign СS4 для Windows и Мacintosh / С. Коэн. Электрон. текст. изд. М. : ДМК Пресс, 2009. — Режим доступа : **[https://e.lanbook.com/reader/book/ 1149/](https://e.lanbook.com/reader/book/%201149/#3)  [#3](https://e.lanbook.com/reader/book/%201149/#3)**. — ISBN 978-5-94074-544-0.
- 3. Мишенев А. И. Adobe Illustrator СS4. Первые шаги в Creative Suite 4 / А. И. Мишенев. — Электрон. текст. изд. — М. : ДМК Пресс, 2009. — Режим доступа : **https://e.lanbook.com/reader/book/1159/#1**. — ISBN 978-5-94074-523-5.
- 4. Основы работы с растровым графическим редактором Photoshop : методические указания: в 2-х ч. Ч.1 / Н. В. Грудина. — 1 файл в формате PDF. — Красноярск : Красноярский государственный художественный институт (КГХИ), 2013. — Режим доступа : [http://akademia.4net.ru/action.php?kt\\_path\\_info=ktcore.SecViewPlugin.actions.](http://akademia.4net.ru/action.php?kt_path_info=ktcore.SecViewPlugin.actions.%20document&fDocumentId=3590)  [document&fDocumentId=3590.](http://akademia.4net.ru/action.php?kt_path_info=ktcore.SecViewPlugin.actions.%20document&fDocumentId=3590)

## **6.2 Дополнительная литература**

- 1. Автюшенко А. Л. Мультимедиа и компьютерная графика в цифровом искусстве : учебное пособие для студентов вузов, обучающихся по программам магистерской подготовки по направлению «Digital Art» / А. Л. Автюшенко. — 1 файл в формате PDF. — М. : Аватар, 2015. — Режим доступа : **[http://akademia.4net.ru/action.php?](http://akademia.4net.ru/action.php?kt_path_info=ktcore.SecViewPlugin.actions.document&fDocumentId=3696) [kt\\_path\\_info=ktcore.SecViewPlugin.actions.document&fDocumentId=3696](http://akademia.4net.ru/action.php?kt_path_info=ktcore.SecViewPlugin.actions.document&fDocumentId=3696)**. — ISBN 978-5-903781-06-5.
- 2. Аббасов И. Б. Основы трехмерного моделирования в графической системе 3ds Max 2018 : допущено УМО вузов по образованию в области дизайна, монументального и декоративного искусств в качестве учебного пособия для студентов высших учебных заведений, обучающихся по направлению 54.03.01 «Дизайн» / И. Б. Аббасов. — 3-е изд., перераб. — Электрон. текст. изд. — Москва : ДМК Пресс, 2017. — Режим доступа : **<https://e.lanbook.com/reader/book/97355/#1>**. — ISBN 978-5-97060-516-5.
- 3. Мишенев А. И. Adobe After Effects СS4. Видеокнига : рекомендовано в качестве учебного пособия для студентов технических вузов / А. И. Мишенев. — Электрон. текст. изд. — Москва : ДМК Пресс, 2012. — Режим доступа : **[https://e.lanbook.com/](https://e.lanbook.com/%20reader/book/39984/#1)  [reader/book/39984/#1](https://e.lanbook.com/%20reader/book/39984/#1)**. — ISBN 978-5-9706-0052-8.
- 4. Цифровые технологии в дизайне. История, теория, практика : учебник и практикум для вузов: рекомендовано УМО ВО в качестве учебника и практикума для студентов высших учебных заведений, обучающихся по гуманитарным направлениям / А. Н. Лаврентьев. — 2-е изд., испр. и доп. — М. : Юрайт, 2019. — (Авторский учебник) . — Режим доступа : **[https://www.biblio-online.ru/viewer/cifrovye-tehnologii-v](https://www.biblio-online.ru/viewer/cifrovye-tehnologii-v-dizayne-istoriya-teoriya-praktika-424029#page/1)[dizayne-istoriya-teoriya-praktika-424029#page/1](https://www.biblio-online.ru/viewer/cifrovye-tehnologii-v-dizayne-istoriya-teoriya-praktika-424029#page/1)**. — ISBN 978-5-534-07962-3.

## **6.3 Необходимые базы данных, информационно-справочные и поисковые системы**

1. Электронная библиотечная система федерального [государственного](file:///C:/Users/I/Downloads/Электронная%20библиотечная%20система%20федерального%20государственного%20бюджетного%20образовательного%20учреждения%20высшего%20образования) бюджетного [образовательного](file:///C:/Users/I/Downloads/Электронная%20библиотечная%20система%20федерального%20государственного%20бюджетного%20образовательного%20учреждения%20высшего%20образования) учреждения высшего образования «Сибирский государственный институт искусств имени Дмитрия [Хворостовского»](file:///C:/Users/I/Downloads/Электронная%20библиотечная%20система%20федерального%20государственного%20бюджетного%20образовательного%20учреждения%20высшего%20образования) (ЭБС СГИИ имени Д. [Хворостовского\)](file:///C:/Users/I/Downloads/Электронная%20библиотечная%20система%20федерального%20государственного%20бюджетного%20образовательного%20учреждения%20высшего%20образования)**.** – URL:<http://192.168.2.230/opac/app/webroot/index.php> (в локальной сети вуза) или http://80.91.195.105:8080/opac/app/webroot/index.php (в сети интернет).

- 2. Электронная библиотечная система Издательства «Лань». URL: [https://e.lanbook.com](https://e.lanbook.com/)
- 3. Электронная библиотечная система «Юрайт». URL: <https://urait.ru/catalog/organization/1E5862E7-1D19-46F7-B26A-B7AF75F6ED3D>
- 4. Научная электронная библиотека eLIBRARY.RU. URL: [http://elibrary.ru/org\\_titles.asp?orgsid=13688](http://elibrary.ru/org_titles.asp?orgsid=13688)
- 5. Национальная электронная библиотека проект Российской государственной библиотеки. - URL:<https://rusneb.ru/>
- 6. Информационно-правовая система "Консультант Плюс". Доступ осуществляется со всех компьютеров локальной сети вуза.

### **7. Материально-техническое обеспечение дисциплины**

Для проведения аудиторных занятий и организации самостоятельной работы по дисциплине Институт располагает на праве собственности материально техническим обеспечением образовательной деятельности: помещениями, соответствующими действующим противопожарным правилам и нормам, и оборудованием:

## **Для аудиторных занятий:**

LCD-телевизор, столы, стулья, шкаф

**Для организации самостоятельной работы:**

1. Компьютерным классом с возможностью выхода в Интернет;

2. Библиотекой общей площадью 791 м2, с фондом около 180000 единиц хранения печатных, электронных и аудиовизуальных документов, на 156 посадочных мест. В том числе:

- читальные залы на 109 мест (из них 18 оборудованы компьютерами с возможностью доступа к локальным сетевым ресурсам института и библиотеки, а также выходом в интернет. Имеется бесплатный Wi-Fi)
- зал каталогов 7 мест;
- фонотека 40 посадочных мест (из них: 7 оборудованы компьютерами с возможностью доступа к локальным сетевым ресурсам института и библиотеки, а также выходом в интернет. Имеется бесплатный Wi-Fi); 25 мест оборудованы аудио и видео аппаратурой). Фонд аудиовизуальных документов насчитывает более 5100 единиц хранения (CD, DVD диски, виниловые пластинки), более 13000 оцифрованных музыкальных произведений в мр3 формате для прослушивания в локальной сети института.

Помещения для самостоятельной работы обучающихся оснащены компьютерной техникой с возможностью подключения к сети «Интернет» и обеспечением доступа в электронную информационно-образовательную среду вуза.

При использовании электронных изданий Институт обеспечивает каждого обучающегося рабочим местом в компьютерном классе с выходом в Интернет в соответствии с объемом изучаемых дисциплин. Каждому обучающемуся предоставляется доступ к сети интернет в объеме не менее 2 часов в неделю. В вузе есть в наличии необходимый комплект лицензионного программного обеспечения.

## **Требуемое программное обеспечение**

Организация обеспечена необходимым комплектом лицензионного программного обеспечения:

Операционная система: (Microsoft Corporation) Windows 7.0, Windows 8.0.

Приложения, программы: Microsoft Office 13, Adobe Reader 11.0 Ru, WinRAR, АИБСAbsotheque Unicode (со встроенными модулями «веб-модуль OPAC» и «Книгообеспеченность»), программный комплекс «Либер. Электронная библиотека», модуль «Поиск одной строкой для электронного каталога AbsOPACUnicode», модуль «SecView к программному комплексу «Либер. Электронная библиотека».

### **Лист обновлений**

**14.05.2018г**.рабочие програмы дисциплин разработаны и утверждены на заседании кафедры «Дизайн графический» **(протокол № 22)** по направлению подготоки 54.03.01 «Дизайн», профиль подготовки «Графический дизайн и аниамция» , профиль подгтовки «Дизайн коммуникативный».

**30.05.19г.**. на заседании кафедры «Дизайн графический» (протокол № **10**) утверждены обновления образовательной программы в части:

календарного учебного графика в связи с утверждением Порядка организации и осуществления образовательной деятельности по образовательным программам высшего обрзования – программам бакалавриата;

рабочих программ дисциплин с учетом развития науки, техники, культуры, экономики, технологий и социальной сферы в разделах:

-список литературы;

-базы данных, информационно-справочные и поисковые системы;

-материально-техническое обеспечение дисциплины (в связи с -расширением материально-технической базы СГИИ им. Д.Хворостовского).

А также утверждены обновления рабочих программ дисциплин и программ практик, реализуемых кафедрой.

**31.08.2020г.** на заседании кафедры (**протокол № 1**) утверждены обновления образовательной программы в части:

рабочих программ дисциплин с учетом развития науки, техники, культуры, экономики, технологий и социальной сферы в разделах:

-список литературы;

-базы данных, информационно-справочные и поисковые системы;

-материально-техническое обеспечение дисциплины (в связи с -расширением материально-технической базы СГИИ имени Д. Хворостовского).

А также утверждены обновления рабочих программ дисциплин и программ практик, реализуемых кафедрой.